# **Packages & Bits**

Discussion 06

CS 61B // Spring 2022

# Announcements

- Lab 5 due Tuesday 2/22
- Enigma Checkpoint due Friday 2/25
- HW 4 due Tuesday 3/1

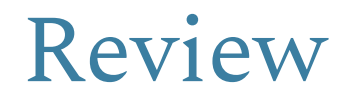

CS 61B // Spring 2022

# Access Modifiers

**Private** is the tightest level of privacy - variables and functions with this modifier can only be accessed by the same class.

**Package-Private** is the default level of privacy - variables and functions with this modifier can be accessed by classes within the same package but not outside classes, including subclasses.

**Protected** is similar to package private except through subclasses.

**Public** is the loosest level of privacy - variables and functions with this modifier can be accessed by all other classes.

## Bitwise Operations

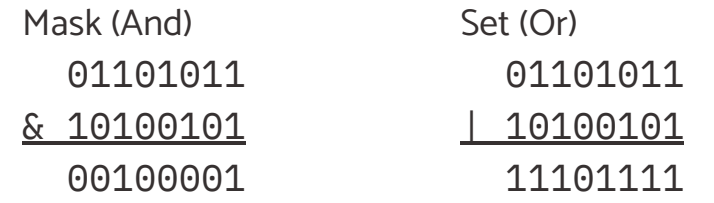

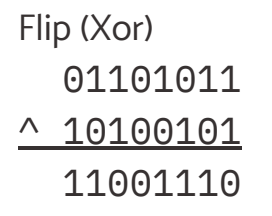

Flip All (Neg)  $~\sim~10100101$ 01011010

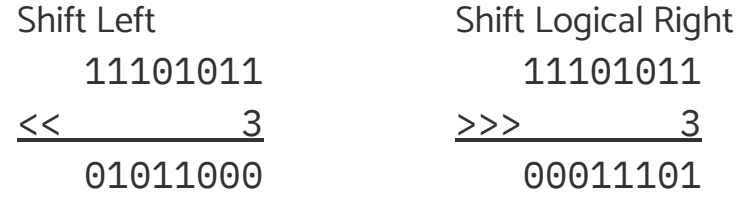

Shift Arithmetic Right 11101011  $\rightarrow$  3 11111101

>>> 3

CS 61B // Spring 2022

### CS 61B Packages and Bits Spring 2022 Exam Prep Discussion 6: February 21, 2022

#### Packages Have Arrived

In the following classes, cross out the lines that will result in an error (either during compilation or execution). Next to each crossed-out line write a replacement for the line that correctly carries out the evident intent of the erroneous line.

Each replacement must be a single statement. Change as few lines as possible.

After your corrections, what is printed from running java P2.C5?

```
1 package P1; compact of the package P1; package P1; package P1;
\frac{2}{3} class C1 {<br>\frac{2}{3} public
       private int a = 1;
4 protected int b = 2;
5 int c = 3;<br>\& default (pachage-private)
6
7 public static int d() {
8 return 13;
                                                      Public - anything can access
9 }
                                                                              subclass
                                                      Protected - Same pachage or any
10 public void setA(int v) { a = v; }
                                                           - same pachage
11 public void setB(int v) { b = v; }
                                                      Private - only the class itself
12 public void setC(int v) { c = v; }
13 public int getA() { return a; }
14 public int getB() { return b; }
15 public int getC() { return c; }
16
17 public String toString() {
18 return a + " " + getB() + " " + getC() + " " + d();
19 }
                                                               First make sure code compiles.
20 }
                                                               Then simulate runtime and evaluate.
21 ______________________________________________
22
23 package P1;
24 class C2 extends C1 {
25 public C2() {}
26 public C2(int a, int b, int c) {
27 this. a = a; seA(a);
28 this.b = b;
29 this.c = c;
30 }
31 public static int d() {
32 return 14;
33 }
```

```
34 public C1 gen() {
35 return new C3();
36 }
37 }
38 _______________________________________________
39
40 package P1;
41 \sim class C3 extends C2 {<br>42 <sup>public</sup> private int \sim - <sup>11</sup>
        42 private int a = 15;
43 public String toString() {
44 return a + " " + getB() + " " + getC() + " " + d();
45 }
46 }
47 _______________________________________________
48
49 package P2;
                   PI.
50 class C4 extends C2 {
51 public int getB() {
52 return 2 * b;
53 }
54 public C4(int a, int b, int c) {
55 this.a = a;
56 this.b = b;
57 this.c = c; set c(c);
58 }
59 public C4(int v) {
60 this.a = this.b = this.c = v; S_{\text{upper}}(v, v, v);
61 }
62 }
63 _______________________________________________
64
65 package P2;
66 class C5 {
67 public static void main(String... args) {
68 P<sub>1</sub>C1 x = new \sqrt{C1} ();
69 C2 y = new C4(20, 30, 40);
70 P1.C3 Z = y.gen();of from class CI
71
               (p1.63) casting
72 System.out.println(x);-, 1 2 3 13
73 System.out.println((P1.C2) y); -> 20 60 40 13
74 System.out.println(z); \rightarrow 15 2 3 14 System.out.println(z); \rightarrow 15 2 3 14 System.out.println(z)
                                            I different d method
75 }
                                             being used
76 }
```
#### Bit Operations

In the following questions, use bit manipulation operations to achieve the intended functionality and fill out the function details -

(a) Implement a function isPalindrome which checks if the binary representation of a given number is palindrome. The function returns true if and only if the binary representation of num is a palindrome. Assume num is 32 bits.

For example, the function should return true for isPalindrome(0xDEADDAED) since binary representation of 9 is 1001 which is a palindrome.

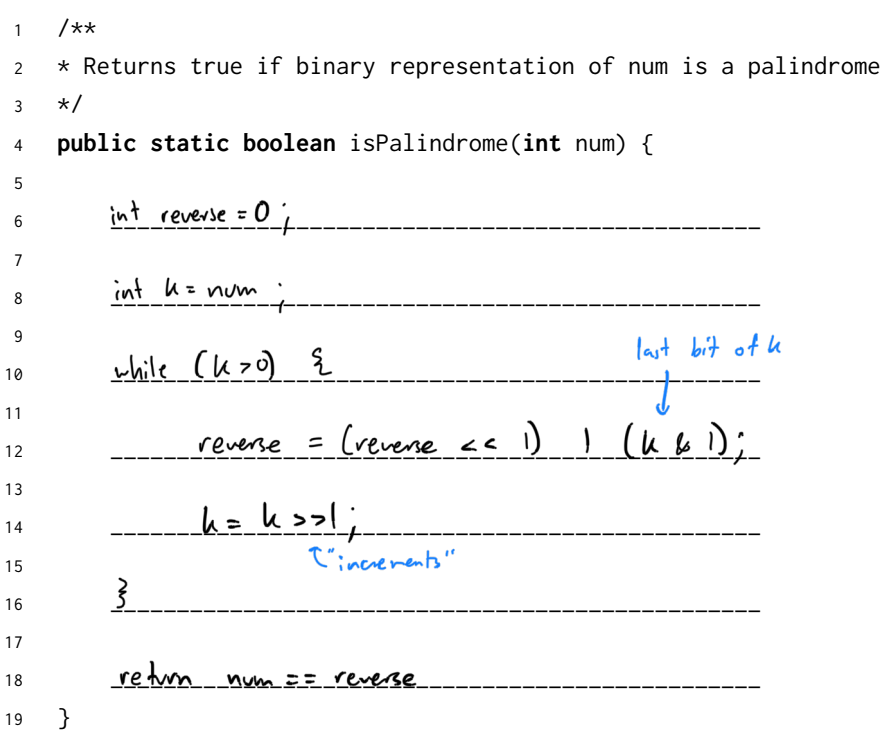

#### Packages and Bits

(b) Implement a function swap which for a given integer, swaps two bits at given positions. The function returns the resulting integer after bit swap operation.

For example, when the function is called with inputs swap(31, 3, 7), it should reverse the 3rd and 7th bits from the right and return 91 since 31 (00011111) would become 91 (01011011).

```
1 /**
 2 * Function to swap bits at position a and b (from right) in integer num
 3 \times/4 public static int swap(int num, int a, int b) {
 \frac{1}{5} \frac{1}{11} \frac{1}{11} \frac{1}{11} \frac{1}{11} \frac{1}{11} \frac{1}{11} \frac{1}{11} \frac{1}{11}6
 7 \quad \text{in+} \quad \text{bit-b} = (n_{11} \quad \text{b} - 1) \quad \text{b} \quad 1 \quad \text{b}8
 \frac{3}{2} \frac{11}{2} \frac{11}{2} \frac{11}{2} \frac{11}{2} \frac{11}{2} \frac{11}{2} \frac{11}{2} \frac{11}{2} \frac{11}{2} \frac{11}{2} \frac{11}{2} \frac{11}{2} \frac{11}{2} \frac{11}{2} \frac{11}{2} \frac{11}{2} \frac{11}{2} \frac{11}{2} \frac{11}{2} \10
11 _________________________________________________
12
13 _________________________________________________
14
15 _________________________________________________
16
17 _________________________________________________
18
19 return num;
20 }
```
#### Bits Runtime

Determine the best and worst case runtime of tricky.

```
1 public void tricky(int n) {
2 if (n > 0) {
3 tricky(n & (n - 1));
4 }
5 }
```
Best Case: Θ( ι ), Worst Case: Θ( $log N$ )